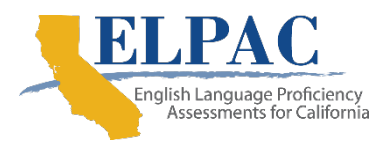

## **Stopping Marker Guidance for the Summative ELPAC**

LEAs are encouraged to provide breaks to students, as needed. Breaks, including testing over more than one day and breaks between the domain sections, are permitted as a universal tool. Extended breaks in the middle of a domain-level test administration are allowed as an accommodation for students who have a documented need in an individualized education program or Section 504 plan.

The online Reading and Listening domains for kindergarten through grade two and the online Speaking domain for all grades contain stopping marker screens where an [**End Test**] button will be available for test examiners to end the test **if the student has answered all questions incorrectly or has not responded to the questions up to the stopping marker**. The location of the stopping marker for each domain is indicated in the ELPAC *Directions for Administration* for each grade or grade span.

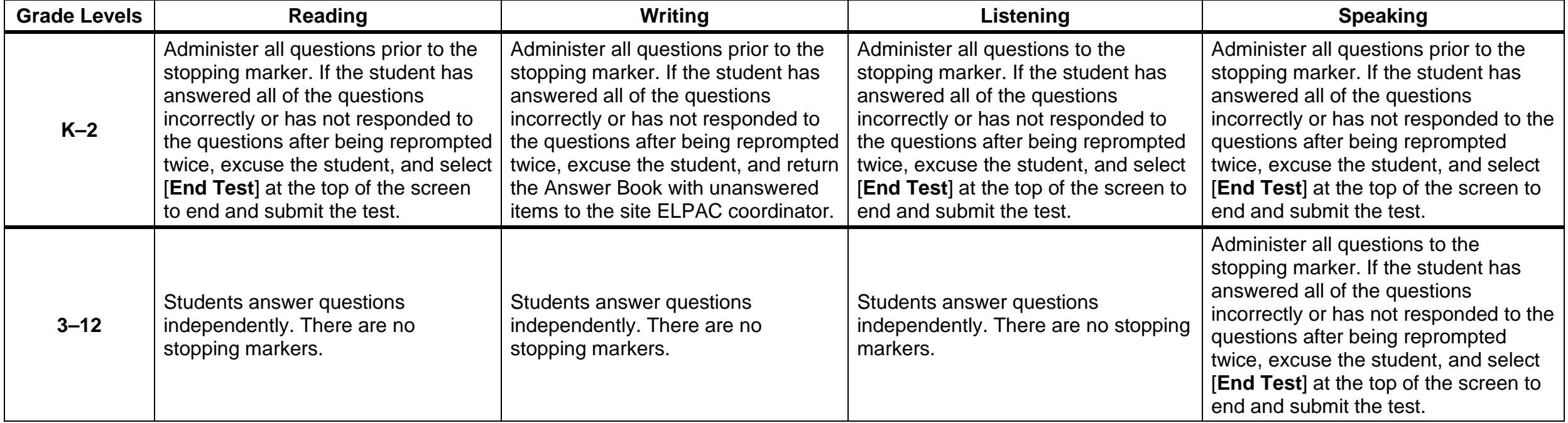